Data and Metadata Integration with Planning & Essbase Using Oracle Data Integrator (ODI)

#### **Trey Daniel**

Financial Systems, Reporting, and Processes @ GameStop

February 19, 2015

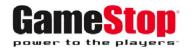

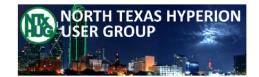

#### **About Me**

- B.S., Management Information Systems, Louisiana State University (LSU)
- MBA, Louisiana State University (LSU)
- Over 10 years working with Hyperion as both Consultant/Oracle Partner & Customer
  - PricewaterhouseCoopers, LLP (PwC), 2004 to 2010
  - Accenture, 2010 to 2014 (with 2 years as US Hyperion Data Integration Lead)
  - Financial Reporting, Systems, and Processes @ GameStop, 2014 to Present
- Oracle Certified Implementation Specialist
  - HFM 11 (2012)
  - Essbase 11 (2013)

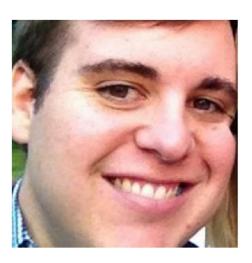

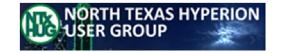

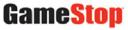

## **About GameStop**

 "A global multichannel video game, consumer electronics and wireless services retailer with more than 6,600 stores worldwide, GameStop makes the most popular technologies affordable and simple"

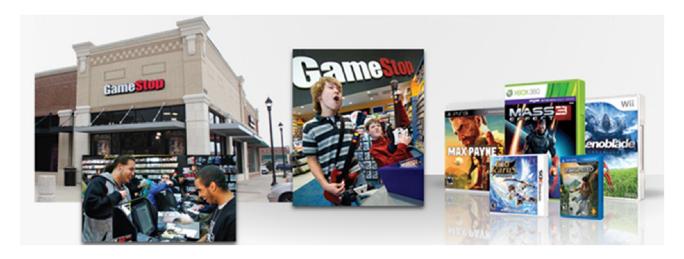

- Besides GameStop stores and online, the GameStop family also includes:
  - GameInformer (world's leading print and digital video game publication)
  - Kongregate (browser-based game site)
  - **BuyMyTronics** (online consumer electronics trade-in platform)
  - Simply Mac (Apple authorized seller of all Apple products & certified warranty + repair services)
  - Spring Mobile (post-paid AT&T services and wireless products)
  - Cricket Wireless (AT&T-branded pre-paid wireless services, devices and accessories)

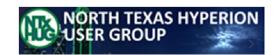

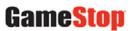

# **Hyperion Data & Metadata Integration Products**

#### **Over The Years:**

- HAL
- LedgerLink
- DIM
- Enterprise Conversion Tables
- Upstream / FDM
- EAS
- EIS
- EAL
- Essbase Studio
- ODI
- EPMA
- ERPi
- FDMEE
- Razza / DRM
- EA

#### <u>2015:</u>

- HAL
- LedgerLink
- DIM
- Enterprise Conversion Tables
- Upstream / FDM
- EAS
- <del>- EIS</del>
- EAL
- Essbase Studio (low market share vs. EAS)
- ODI
- EPMA (primarily metadata)
- <del>- ERPi</del>
- FDMEE
- Razza / DRM (metadata only)
- EA (data only)

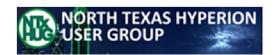

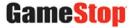

#### **About ODI**

- Oracle's Fusion Middleware ELT (Extract Load Transform) application for integrating data between almost any type of application (RDMBS, OLAP, Big Data, MS Office, Flat File, etc.)
- Oracle's approach to defining metadata/data transformation and integration processes through a unified infrastructure & utilizing RDBMS engines

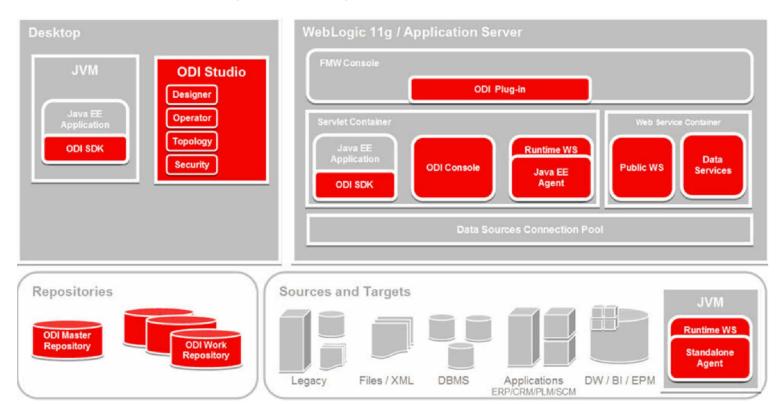

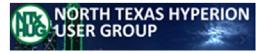

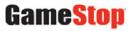

# **Key ODI Elements**

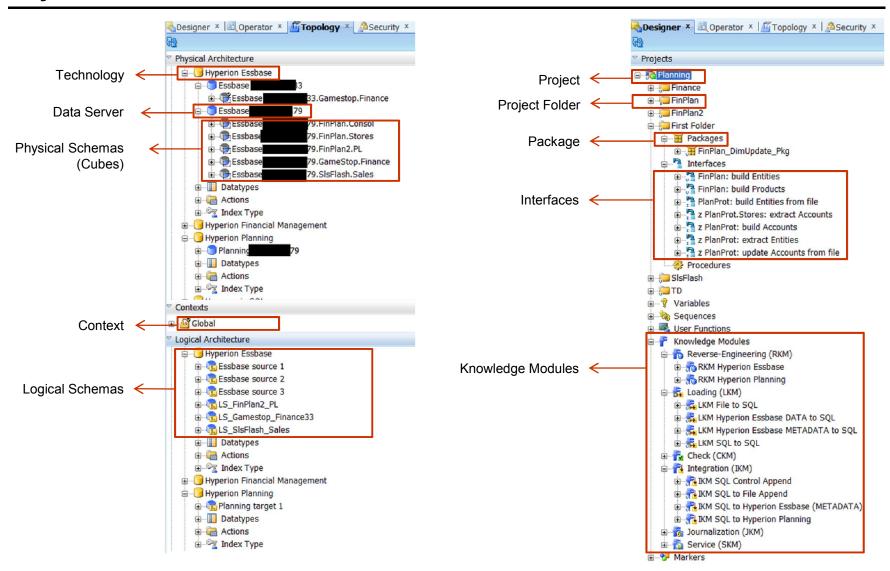

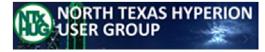

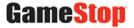

## **Key ODI Elements (Continued)**

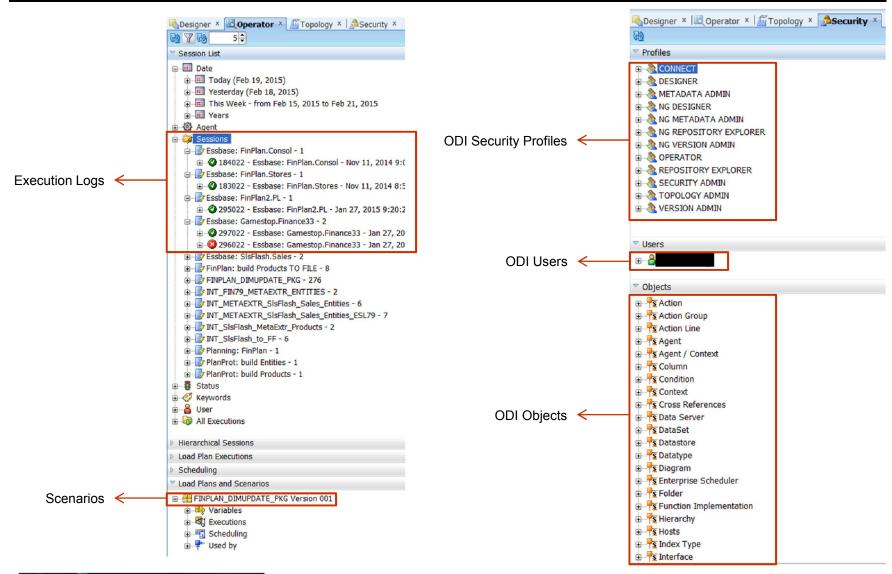

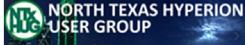

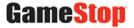

## **Inside an Interface (Mapping)**

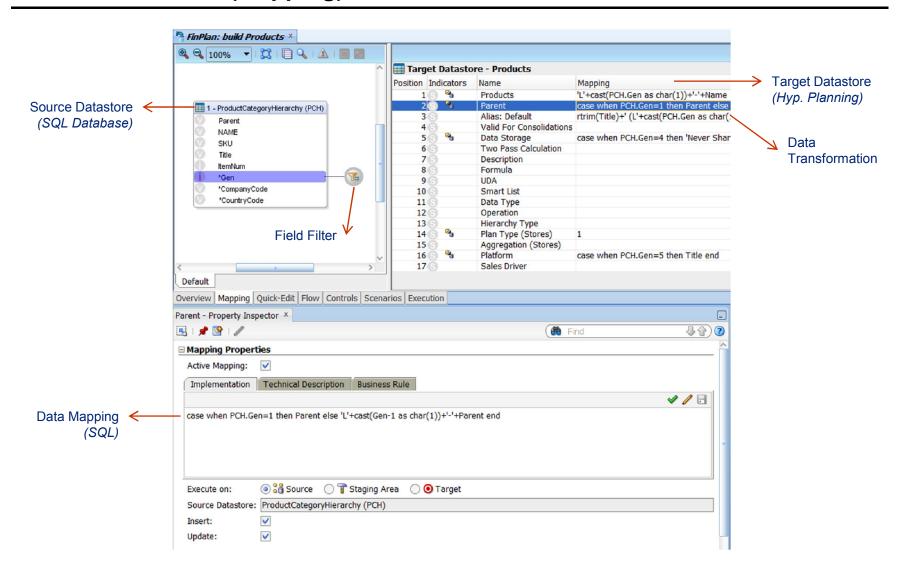

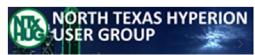

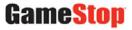

#### Inside an Interface (Flow)

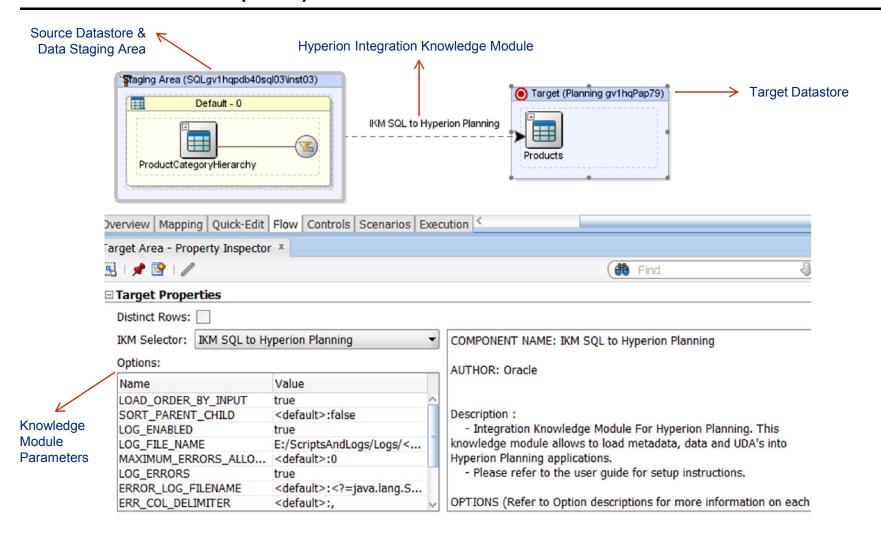

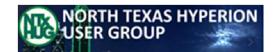

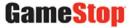

## **Configuring an Integration with Hyperion**

- Create a Data Server under "Hyperion Planning" or "Hyperion Essbase" Topology
- 2. Create a Physical and Logical Schema for the cube, assigned to a Context (Global is default)
- 3. Create a Model, using the Hyperion RKM to pull in the dimension and members as Datastores
- 4. Create an Interface using the Hyperion datastores as a Source or Target Datastore (or both)
- 5. Perform field and data transformation mappings in the Interface
- 6. Configure Hyperion IKM and LKM flows to import and export data where needed (Needs .rul/.rpt)
- 7. Execute the Interface to perform the integration
- 8. Create a Packing to layer in additional Interfaces and other actions
- 9. Create a Scenario to compile the package, making it available for scheduling & automation programs
- 10. Schedule nightly/weekly/etc. automated integrations with Windows, Tibco, Tidal, etc.

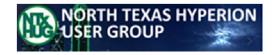

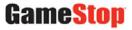

## **Knowledge Modules for Hyperion (per ODI 11.1.1.7)**

Reverse Engineer (RKM) – Pulls the Hyperion dimension and member structure into ODI for mapping

- RKM Hyperion Essbase
- RKM Hyperion Planning

Load (LKM) – Loads data/metadata from Hyperion into staging table

- LKM Hyperion Essbase DATA to SQL
- LKM Hyperion Essbase METADATA to SQL
- IKM SQL to Hyperion Planning [for data and metadata]

**Integration (IKM)** – Loads data/metadata from staging area into Hyperion

- IKM SQL to Hyperion Essbase (DATA)
- IKM SQL to Hyperion Essbase (METADATA)

Also recommend importing "LKM File to SQL" and "IKM SQL to File Append" to test loading flat files to a SQL staging area or exporting SQL staging data to a flat file, respectively, for testing purposes

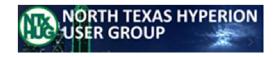

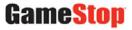

## **Better Practices for Hyperion Integration**

- Test against a flat file on the server/laptop first to eliminate additional points of failure
- Compare against metadata before data loads for error trapping
- String together multiple Interfaces via Packages
- Automate Packages where possible via Scenarios & pre-packaged ODI Windows .bat files
- Set up email notifications on both Pass and Fail conditions
- Customize where needed via Java and built-your-own Knowledge Modules

#### **ODI-centric blogs for much more info:**

http://www.oracle.com/technetwork/middleware/data-integrator/overview/index.html (ODI Homepage)

https://blogs.oracle.com/dataintegration (Oracle's Official ODI Blog)

https://gurcanorhan.wordpress.com (Gurcan Orhan)

http://devepm.com/ (DEV EPM)

http://john-goodwin.blogspot.com/ (More To Life Than This)

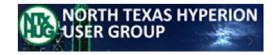

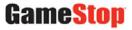

# **ODI vs FDMEE**

| Discussion Point            | ODI                      | FDMEE                      |
|-----------------------------|--------------------------|----------------------------|
| Primary Users               | IT                       | Finance                    |
| Out-of-the-box availability | Minimal                  | Heavy                      |
| Customization               | High with included tools | Available with Jython      |
| Primarily Supports          | Any technology           | Hyperion applications      |
| Workflow and Automation     | Must be built            | Included & configurable    |
| Product Maturity            | Mature                   | Early                      |
| HFM Support                 | Up to 11.1.2.3 (OOTB)    | Ongoing                    |
| Configuration               | Multiple, deep steps     | Drop boxes, forms          |
| Reporting Capabilities      | None within app          | Multiple pre-built         |
| Ongoing EPM Support         | Uncertain                | Part of EPM product family |

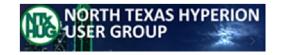

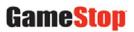

#### ODI and Hyperion 11.1.2.4

- Per Oracle Support Document 1969035.1 ("Oracle Enterprise Performance Management and Oracle Data Integrator Statement of Direction"), released Feb 9, 2015:
  - "Starting with EPM release 11.1.2.4, a new Planning Adapter will be added to the Application Adapters for Data Integration for the ODI release 12c, but the HFM KM will not be available"
  - "Please note that the ODI KMs for stand-alone Essbase will still be available and the licensing has not been changed"
  - "Users can use ODI to load HFM in release 11.1.2.4, but will need to develop custom ODI content and call the HFM java APIs from ODI to load data and metadata"
  - "FDMEE uses a version of ODI that is installed and configured during the EPM installation process, and is not impacted by the future certification status of the Knowledge Modules."
  - "The KM's for EPM release 11.1.2.3 and ODI release 11.1.1.7 are not certified with EPM release 11.1.2.4."

https://support.oracle.com/epmos/faces/DocumentDisplay?id=1969035.1

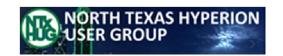

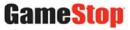

## **Appendix: Key ODI Elements (Definitions)**

Master Repository: main database for all ODI foundational elements

Work Repository: main database for a specific ODI Project(s) elements

<u>Data Server</u>: Vendor-specific database or file for source or target data

Physical & Logical Schemas: – Vendor-specific settings and addresses for the Data Server

**Context**: A grouping of Physical and Logical schemas

Model: Collection of datastores using a Reverse Knowledge Module to retrieve file/database layouts

<u>Datastore</u>: A specific file or table associated with a Model

Project: A collection of KMs, Interfaces, Packages, and Scenarios for an integration

Knowledge Module: Pre-written adapters/connectors to almost any data source/target

Interface: Field and data mappings between a Source and Target Datastore

Package: Collection of Interfaces and other actions used to automate the integration

Scenario: A compiled Package able to be called by scheduling programs

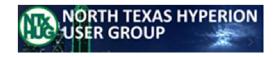

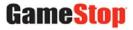